## **Patient Monitor Полная версия Patch With Serial Key Скачать PC/Windows**

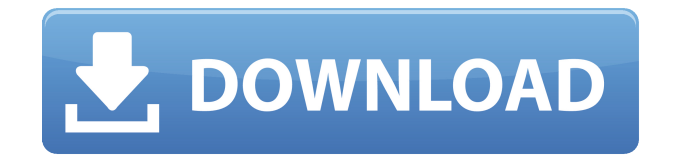

**Patient Monitor Crack + With Registration Code [32|64bit] [2022-Latest]**

\* Очень легко учиться \* Очень интуитивно понятен и не требует, чтобы врач объяснял, что означают отображаемые параметры \* Имеет множество отображаемых параметров мониторов \* Легко добавить новый параметр \* Основные

параметры конфигурации \* Большое количество наглядных примеров и руководств \* Может работать вместе с нестандартным оборудованием \* Много информации в руководстве и в туториалах \* Хорошо продуманный и чистый Для правильной работы этого сайта в вашем браузере должен быть включен Javascript. Системная глюкокортикоидная терапия с поправкой на дозу: 6 месячное наблюдение. Использование дозированной терапии глюкокортикоидами (ГКТ) при артериальной

гипертензии приобрело популярность в последние несколько лет. Мы оценили его эффективность через 1 и 6 месяцев после начала терапии. Шестьдесят один пациент с первичной артериальной гипертензией, ранее не получавший антигипертензивную терапию, был рандомизирован для получения либо обычных (CGT), либо дозированных (DGT) глюкокортикоидов и наблюдался в течение 1 месяца. Пациенты были повторно рандомизированы двойным

слепым методом для получения либо обычных, либо подобранных по дозе глюкокортикоидов в течение следующих 6 месяцев. Коррекция дозы кортизона осуществлялась путем умножения текущей дозы на ежедневное снижение массы тела, которое составляет 20 кг для самок и 25 кг для самцов. Через 1 мес систолическое и диастолическое артериальное давление (САД, ДАД) при ДГТ были достоверно ниже, чем при КГТ. Шесть месяцев ДГТ были связаны со значительным

снижением САД (-19,4 ± 14,6 мм рт. ст.) и ДАД (-14,2 ± 11,0 мм рт. ст.) по сравнению с КГТ. В краткосрочной перспективе (один месяц) общий антигипертензивный эффект был сходен с КГТ и ДГТ, но через 6 месяцев кумулятивный антигипертензивный эффект КГТ был несколько выше, чем у ДГТ (р = 0,06). Через 6 месяцев ни один из параметров, связанных с ренинангиотензиновой системой (РАС), существенно не отличался между двумя группами.Мы пришли к выводу,

что ДГТ эффективен и безопасен для лечения первичной гипертензии, особенно в сочетании с другими антигипертензивными средствами. Как получить подстроку между известным символом и последним символом в java? Строка начинается с известного символа @ (at) и заканчивается одним символом, скажем, символом k.

**Patient Monitor**

■ Поддержка 6-канального дисплея ■ Отображение всех параметров основных показателей жизнедеятельности ■ Отображение в реальном времени на дисплее формата A4 56х96 мм. Программируемое время отображения (1/2/3 минуты), ввод по номеру или метки времени ■ Три программируемых времени прогрева: 3 минуты, 5 минут и 10 минут. ■ Рассчитать и сохранить срок службы батареи ■ Выбираемая функция

вибрации и оповещение о высоком и низком уровне заряда батареи ■ Временное отображение нескольких визуальных кривых **•** Поддержка однорежимной записи ■ Запишите одну, две или три кривые ■ Функции воспроизведения ■ Возможность пропустить или зациклить по времени ■ Предупреждение о высоком и низком заряде батареи ■ Возможность случайного сохранения кривых и изгибов из сохраненных точек ■ Функции назначения кнопок |

Тактильная обратная связь ■ Фоновые динамические визуальные кривые ■ Кривые автоматического запуска и остановки ■ Преобразование единиц ■ Доступ к стандартным функциям цифровых часов ■ Выберите отображение 12, 24 или 48 часов. ■ Без звука, Увеличение громкости и Уменьшение громкости ■ Проведите пальцем по экрану и коснитесь экрана, чтобы выбрать параметр, единицу измерения и идентификатор параметра. ■ Удерживайте для

наклона/панорамирования выбранного параметра ■ Функция отключения звука ■ Сон/бодрствование ■ 10 сек. Напоминание нажать кнопку выключения питания, когда устройство отображается выключенным ■ Чтение уровня заряда батареи ■ Панель мониторинга по умолчанию: окно и время ■ Звук по умолчанию: Звонок ■ Часы по умолчанию: измененный стандарт ■ Вертикальное и горизонтальное смахивание влево/вправо ■ Когда выполняется свайп, каждое

изменение экрана зависит от скорости свайпа. ■ Программируемая ширина дисплея ■ Программируемая приборная панель/ориентация часов ■ Возможность выбора параметра на дисплее в выбранное время/дату ■ Возможность ускорения или замедления кривой записанных данных для перетаскивания предварительно выбранной начальной точки ■ Если временной диапазон кривой записи не закрыт, он будет открыт. ■ Программирование одним и двумя касаниями ■

Программируемое окно поиска ■ Поддерживает перетаскивание влево, вправо и вверх/вниз ■ Количество идентификаторов параметров может быть задано пользователем. ■ Двухрежимные панели ■ Доступно обнаружение движения ■ Устройство не выключится при обнаружении движения в спящем режиме. **■** При сбросе устройства система сохранит последнее/сохраненное значение для 1eaed4ebc0

- Установите свои собственные значения для различных параметров. - На дисплее моделируется типичное чтение основных показателей жизнедеятельности. - Отображается смоделированная кривая дыхания, ЭКГ и артериального давления. - Отображаемые параметры отображаются в графическом виде. - Отображаемые параметры доступны для имитации устройства мониторинга. -

**Patient Monitor Patch With Serial Key Free Download**

Доступно 10 сокращений. Это приложение дает вам манекен, который точно имитирует движения человека в реальной жизни. Используя это приложение, вы можете легко изучить движения человека, прослушать человеческую речь или имитировать человеческое поведение в любом желаемом месте. Манекен-директор Описание: - Прочитайте рассказ о поведении человека. - Характеристики гуманоидных тел, такие как длина рук, высота головы и длина ног, изменчивы. - Глаза манекена,

лица и движения тела могут быть указаны индивидуально. - Если пользователь указывает размер лица манекена большим, можно указать даже кошку и собаку. - Голоса манекенов и движения моделируемой среды могут быть заданы произвольно. - Укажите и настройте поведение человека в видеоигре. - Сыграйте в игру с поведением человека. - Посмотрите на движения манекенов в людном общественном месте. - Используйте манекен, чтобы сделать отчет или опрос

клиенту о человеческом поведении другого человека. - Созерцайте движения человека как видеофайл. - Каждое движение человека может быть записано в виде видеоинформации в формате, удобном для просмотра на ПК. - Отображение движения, как будто манекен движется на человеке. - Созерцайте движение анатомической модели. - Посмотрите на движения куклы на манекене. - Посмотрите на характеристики долговечности манекена. - Созерцайте движения

настоящего человека и других животных. - Созерцайте движение манекена в широком диапазоне движений и в деталях, используя MIDIдорожку. - Посмотрите, как движется манекен, используя MIDI-дорожку. - Созерцайте движения теней манекена. - Созерцайте движение манекенов и платьев. - Созерцайте движения манекена

**What's New in the Patient Monitor?**

Для тех, кто никогда не видел

монитор показателей жизнедеятельности в реальной жизни, монитор пациента отличная возможность изучить устройство. Специальное приложение, которое имитирует монитор основных показателей жизнедеятельности с помощью интуитивно понятного интерфейса. Отличные функции, но проблема в низкой громкости звуков. Монитор пациента (Sim Patient) постоянно издает звуковые сигналы, треск или стук. Простота использования

Средний Опубликовано Неизвестный 20 июля 2017 г. 3.2 Мультимедиа, новости и практика Превосходно Опубликовано Олегом 03.07.2017 2,4 Хороший мультимедийный учебник Превосходно Опубликовано Неизвестный 19 февраля 2017 г. 5,0 Хорошая техническая детализация и мультимедийный учебник. Хорошо, что можно поиграться с пациентом Sim.Re: Re: Big Unsolved Mysteries? От: Аноним [mailto:cancer16@xxxxxxxx] Дата: Пт, 19 Июн 2007 19:29:31

+0200 Итак, я поднял палец на проблему в моей жизни. Я думаю, что моя проблема в том, что я всегда застенчивый. я всегда смотрю на земле, когда я говорю с кем-то. Но когда я говорю с девушкой, я забываю об этом и могу спросить ее обо всем. Я имею в виду. Итак, как я могу быть более открытым для общения с девушками? Есть ли способ, которым Я мог бы чувствовать себя более комфортно, когда бы я ни захотел поговорить с девушкой? Большое спасибо. Эмануэла. -------

Рак16@xxxxxxxx Дорогая Эмануэла, Возможно, я мог бы быть полезен. Ваша проблема, на самом деле, распространенная. Самый времени, мы те, кто находится вне центра внимания, и есть мало внимания со стороны других людей, в общем. Если вы хотите больше общаться с девушками, вам нужно познакомиться и установить хорошие отношения с девушкой, и пусть она знает ваше внимание и любовь. У вас нет другого пути, чтобы

------------------ ------------ --

получить результаты, которые вы ищете за. Много раз мы, застенчивые, склонны быть на свалке. И это заставляет избегать таких ситуаций. Вот с этого, подчеркну, надо начинать изнутри. Подумайте, какие действия могли бы облегчить вам общение с девушки. Например,

Минимум: ОС: Windows 7/8/10 Процессор: Intel или AMD Core 2 Duo или выше Память: 2 ГБ ОЗУ Графика: видеокарта, совместимая с DirectX 9.0c Хранилище: 2 ГБ свободного места на жестком диске Рекомендуемые: ОС: Windows 7/8/10 Процессор: Intel или AMD Core i3 или выше Память: 2 ГБ ОЗУ Графика: видеокарта, совместимая с DirectX 9.0c Хранилище: 2 ГБ свободного места на жестком диске Как установить

## Related links: